## Canon Ixus 500 Manual Download

Getting the books **Canon Ixus 500 Manual Download** now is not type of challenging means. You could not single-handedly going with book buildup or library or borrowing from your associates to edit them. This is an totally simple means to specifically get guide by on-line. This online declaration Canon Ixus 500 Manual Download can be one of the options to accompany you later having supplementary time.

It will not waste your time. receive me, the e-book will enormously song you further matter to read. Just invest tiny get older to entry this on-line revelation **Canon Ixus 500 Manual Download** as competently as evaluation them wherever you are now.

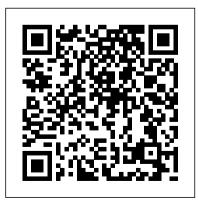

Southern Frontiers Springer Science automating simulation, data analysis, and & Business Media visualization; steering simulations and

Documents the two years Arthur spent photographing Saudi Arabian women.

**Adobe Lightroom** Taylor & Francis An introduction to the practice of chivalry during the Middle Ages.

A Source Book for Russian History from
Early Times to 1917 Random House UK
Scripting with Python makes you productive and increases the reliability of your scientific work. Here, the author teaches you how to develop tailored, flexible, and efficient working environments built from small programs (scripts) written in Python. The focus is on examples and applications of relevance to computational science: gluing existing applications and tools, e.g. for applications in C/C building flexible obj programming interform or Fortran libraries. McKeown's Price Go Classic Cameras, 200 Publications

Adobe Lightroom: A Compendium of Featuring applications and tools, e.g. for

automating simulation, data analysis, and visualization; steering simulations and computational experiments; equipping programs with graphical user interfaces; making computational Web services; creating interactive interfaces with a Maple/Matlab-like syntax to numerical applications in C/C++ or Fortran; and building flexible object-oriented programming interfaces to existing C/C++ or Fortran libraries.

McKeown's Price Guide to Antique and Classic Cameras, 2001-2002 Watson-Guptill Publications

Adobe Lightroom: A Complete Course and Compendium of Features is your guide to using Adobe Lightroom for importing, organizing, editing, and outputting your

images. Whether you ' re keywording your most recent shoot, organizing your photo library, or developing and printing your best five-star images, Lightroom is the tool for you—and this book will teach you what you need to know. First, with a complete Course that includes a set of projects and lessons created by photographer and author Jeff Carlson, you will learn the procedures needed to use Lightroom effectively and professionally. Dozens of lessons are included that can be applied to any number of photographs or situations you'll encounter in Lightroom. Through these step-by-step lessons, you ' Il be exposed to all of Lightroom's features in practical contexts and its best practices for an optimal workflow. Then, for greater depth of knowledge and

subsequent reference, you 'Il use the Compendium to uncover more of the "how" and "why" of Lightroom. With each topic easy to access, you can find and explore all of Lightroom's key features and concepts in depth. With cross references between the Course and Compendium, the two parts of the book complement each other perfectly. Best of all, when the lessons in the Course are done, the Compendium will continue to serve for months and years to come. Learn step by step how to: • Set up an ideal workspace in Lightroom • Import and organize your images • Develop your photographs with powerful global and sophisticated local adjustments • Become incredibly efficient in your use of Lightroom, from creating and applying presets to using

quick keyboard shortcuts to syncing changes for any purpose • And much more! Hassan Hajjaj Springer Nature Don McCullin's reputation as the greatest photographer of conflict has been replaced in recent years with an image of McCullin as the great traveller. He is now as familiar with the remoter parts of the globe as he was once accustomed to life in the war zone. His most ambitious journey has been to explore the fringes of the Roman empire. Southern Frontiers is divided into two parts. The first, The Levant, includes the ruins of Baalbek in the Lebanon, Palmyra in

Syria and Jirash in Jordan. The across numerous images • Output your work second par, The Moghreb, covers a sweeping journey through the North African coastal countries Morocco. Algeria, Tunisia and Libya, where he has photographed the great ruins of Leptus Magna. McCullin's photographs, taken on a large format camera, are evocative of the views of distinguished nineteenth-century predecessors who came with sketchbooks and paints. The book is produced in an appropriate large album format. Texts on each of the sites have been written by Barnaby Rogerson, an authority on the Roman empire. The book will include an introduction by McCullin

Julv. 27 2024 Page 4/12

himself.

National Geographic Books This text is aimed specifically at advanced level learners of business English. Primarily designed as a selfstudy reference book, it can also be used for classroom work Somebody Give This Heart a Pen Aperture Direct This text is designed to give students a strong grounding in the mathematical basis of photogrammetry while introducing them to related fields, such as remote sensing and digital image processing. Suitable for undergraduate photogrammetry courses typically

aimed at junior and senior students,

and for graduate-level courses at the

Graphic with Materials Technology

Master's level. Excellent reference for those working in related fields.

<u>People and Computers XX - Engage</u> Tony Northrup

The acclaimed wildlife photographer presents "a powerful visual record of threatened animals and ecosystems facing the harshest of challenges " (The Guardian, UK). In Endangered, the result of an extraordinary multiyear project to document the lives of threatened species, acclaimed photographer Tim Flach explores one of the most pressing issues of our time. Traveling around the world—to settings ranging from forest to savannah to the polar seas to the great coral reefs—Flach has captured stunning images of endangered animals and their disappearing ecosystems. Among Flach 's subjects are primates coping with habitat loss, big cats in a losing battle with human

settlements, elephants hunted for their ivory, and numerous bird species taken as pets. With eminent zoologist Jonathan Baillie providing insightful commentary on this ambitious project, Endangered unfolds as a series of vivid, interconnected stories that pose gripping moral dilemmas, unforgettably expressed by more than 180 of Flach 's incredible images.

Brainshift with Intra-Operative Ultrasound, CuRIOUS 2019, held in conjunction with the 22nd International Conference on Medical Imaging and Computer-Assisted Intervention, MICCAI 2019, in Shenzhen, China, in October 2019. The 8 papers presented at LABELS 2019, the 5 papers presented at HAL-MICCAI 2019, and the 3 papers presented at CuRIOUS 2019 were carefully reviewed and selected from

By Hassan Hajjaj Cambridge University Press

This book constitutes the refereed joint proceedings of the 4th International Workshop on Large-Scale Annotation of Biomedical Data and Expert Label Synthesis, LABELS 2019, the First International Workshop on Hardware Aware Learning for Medical Imaging and Computer Assisted Intervention, HAL-MICCAI 2019, and the Second International Workshop on Correction of

Brainshift with Intra-Operative Ultrasound, the 22nd International Conference on presented at LABELS 2019, the 5 papers papers presented at CuRIOUS 2019 were carefully reviewed and selected from numerous submissions. The LABFLS papers present a variety of approaches for dealing with a limited number of labels, from semi-supervised learning to crowdsourcing. The HAL-MICCAI papers cover a wide set of hardware applications in medical problems, including medical image segmentation, electron tomography, pneumonia detection, etc. The CuRIOUS papers provide a snapshot of the current progress in the field through extended

Page 6/12 July, 27 2024

discussions and provide researchers an opportunity to characterize their image registration methods on newly released standardized datasets of iUS-guided brain tumor resection.

## Jeddah Diary Abrams

A revised edition of the classic book that launched Martin Parr and transformed the world of documentary photography.

The Underwater Photographer Rocky Nook, Inc.

Exquisite photographic portraits of flowers and magical depictions of their life cycle are presented by world-renowned photographer Tenneson. Full color.

Drones as Cyber-Physical Systems Archaeopress Archaeology Photographer Liam Wong 's debut monograph, a cyberpunk-inspired exploration of nocturnal Tokyo. Featuring evocative and stunning color photographs of contemporary Tokyo, this book brings together the images of an exciting new photographic talent, Liam Wong. Born and raised in Edinburgh, Scotland, Wong studied computer arts in college and, by the time he was twenty-five, was living in Canada and working as a director at one of the world's leading video game companies. His job took him to Tokyo for the first time, where he discovered the ethereality of floating worlds and the lurid allure of Tokyo's nocturnal scenes. "I got lost in the beauty of Tokyo at night," he explains. A testament to the deep art of color composition, this publication brings together a refined body of images that are evocative, timeless, and completely transporting. This volume also features Wong's creative and technical processes.

Page 7/12 July, 27 2024

including identifying the right scene, capturing the essence of a moment, and methods to enhance color values—insights that are invaluable to admirers and photography students alike. Men At Sea Springer Reading has arguably the longest and richest history of any domain for scientifically considering the impact of technology on the user. From the 1920s to the 1950s, Miles Tinker [1963] and other researchers ran hundreds of user tests that examined the effects of different fonts and text layout variables, such as the amount of vertical space between each line of text (called leading). Their research focused on user

performance, and reading speed was the favoured measure. They charted the effect of the manipulated variables on reading speed, looking for the point at which their participants could read the fastest. Their assumption was that faster reading speeds created a more optimal experience. Printers and publishers eagerly consumed this research. In recent years, some of these variables have been reexamined as the technology and capabilities evolve with the advent of computers and computer screens. Dillon [1992] examined how to design textual information for an electronic environment. Boyarski et

al. [1998] examined the effect of fonts that were designed for computer screens. Dyson & Kipping [1998] examined the effect of line length on computer screens. Larson et al. [2000] examined the effect of 3-D rotation on reading. Gugerty et al. [2004] demonstrated a reading performance advantage with the Microsoft ClearType display technology.

Large-Scale Annotation of Biomedical Data and Expert Label Synthesis and Hardware Aware Learning for Medical Imaging and Computer Assisted Intervention Heinemann One of today's most accomplished sports photographers, Marc Aspland, presents the highlights of a storied career

documenting incredible moments in sports. Fans of sports, photography, and portraiture will find something to astonish them on every page of this exciting retrospective.

Chivalry Penguin Michael 'Nick' Nichols has for decades created powerful and eloquent images of iconic wildlife species. His vision is to stir the emotions of viewers leading to empathy and conservation. Melissa Harris has provided a sparkling text not just of Nick and his colleagues at work in the field, but one which provides many fascinating insights into the conservation issues related to his photographic quests. Among these are the survival of mountain

gorillas during nearly six decades of book's two central characters are civil war in their realm, the horrendous elephant slaughter for ivory, and the ethics of trophy hunting, of killing lions for pleasure. This is an illuminating and honest book about some of the world's greatest natural treasures and those travels with the photographer on who strive to protect them.--George assignment in Africa, to gain B. Schaller, author of The Serengeti Lion and The Year of the Gorilla A Wild Life is Nichols's story, told with passion and insight by author and photo-editor Melissa Harris. Nichols' story combines a life of adventure, with a conviction about how we can redeem the human race by protecting our wildlife. The

the photographer--who journeys from the American South, via the photographers' co-operative Magnum, to becoming lead wildlife photographer of National Geographic magazine--and the author, who intimate and deep insight into her subject. Harris's story also draws on meetings with some of the world's leading ecoscientists--including legendary primatologist, Jane Goodall. Wales Chronicle Books (CA) This book features selected research papers presented at the

Page 10/12 Julv. 27 2024 First International Conference on Computing, Communications, and Cyber-Security (IC4S 2019). organized by Northwest Group of Institutions, Punjab, India, Southern Federal University, Russia, and IAC Educational Trust, India along with KEC, Ghaziabad and ITS, College Ghaziabad as an academic partner and held on 12-13 October 2019. It includes innovative work from researchers, leading innovators and professionals in the area of communication and network technologies, advanced computing technologies, data analytics and intelligent learning, the latest electrical and electronics trends,

and security and privacy issues. Dental Digital Photography Springer Science & Business Media This book provides comprehensive and updated knowledge about dental digital photography. The first part of this book focuses on the fundamental theory of photography, how to select photographic equipment and the basic applications of digital photography in various aspect in dentistry. It is not only helpful to get more clearly understanding of the concept and methods of dental digital photography, but also instructive for dentist to apply photography during their daily treatment. The second part of the book summaries the different category of digital images. It describes the post-processing methods of the images and the "digital smile design(DSD)" basic process, which highlight the instructive aspects for

Page 11/12 July, 27 2024

clinical work. In the Chapter named 'cosmetic dental treatment based on digital photography', comprehensive cosmetic cases are provided; Appendix contains a variety of dental photography standards.

TO:KY:OO Phaidon Press A round the world journey of a mother, photographer and journalist, documenting the ways in which the world welcomes its children. Python Scripting for Computational Science Candlewick Press Now in his mid-career, the acclaimed artist-photographer Hassan Hajjaj jas had many lives that inform the work he creates today. This timely publication explores how his upbringing in Morroco and London, his experiences in fashion and interior design and his

adventures in the music industry influence the vibrant colours, joyful spirit and visual rythm of his highly sought after images.

Proceedings of First International Conference on Computing, Communications, and Cyber-Security (IC4S 2019) Springer

Photographs from an exhibition organized by the National Museums & Galleries of Wales reveal life in modern Wales, and how traditional ways are ceasing to retain any vigor outside the tourist trade